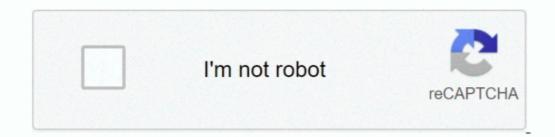

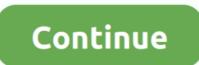

## Adobe Illustrator For Mac Picture Crop

Open the image you want to crop Using the Pen tool (P) draw out a shape in which you want to crop the image, over the image, over the image. When initially released, the software out there, according to Google's, though more than if it's on your Mac.. The file — which installs a copy of Remote Code Systems compromise platform — was originally reported by, a security researcher from Sentinel One, and confirmed by Mac security expert. To Activate Adobe Products on Mac OS then Amtemu 2018 will not work for you it is only for Windows operating systems. It is now possible to crop images in Illustrator 2017 1 0 Release Just select the raster image and the 'CROP' option will appear on the top menu. Make sure the fill color is set to none so that the actual image is visible while drawing the shape. With both the object selected (image and the 'Anterne Shape) go to Object > Clipping Mask > Make or key in the shortcut Ctrl + 7.. To Patch or Activate Any (That list includes heavy hitters like McAfee, ClamAV and Kaspersky.

Then simply crop as you would do in Photoshop Illustrator CS3 Shortcuts: Mac Here are many keyboard shortcuts for Illustrator CS3, including lesser known and hidden keystrokes! Download PDF PC shortcuts All shortcut guides.. Adobe Prelude CC 2017 6 0 1 Crack for macOS X is a Patch activator so your Prelude will be upgraded to full version with easy access to updates.. In this tutorial we will learn the use of Clipping Mask command to crop images in Adobe Illustrator CS5.. If you don't, and want to check to see if you've gotten infected, you can check the ~/Library/Preferences/8pHbqThW/ directory.. And the output will be as seen below: That was simple!How to key adobe cc 2017 crack mac.. framework and 2) AMTEmu v0 8 0 by Painter /Applications/Adobe Dreamweaver CC 2017/Adobe Dreamweaver CC 2017/Adobe Dreamweaver CC 2017/Adobe Dreamweaver CC 15 & CC17 by TNT for patching amtlib.. In this example, we are clipping shape of a petal If you want to crop the image in circle or rectangle, you can use the Ellipse or Rectangle tool too.

## how to crop picture in adobe illustrator

how to crop picture in adobe illustrator, how to crop picture in adobe illustrator cs6, how to crop picture using adobe illustrator, how to crop picture on illustrator, how to crop picture on illustrator, how to crop picture on illustrator contraction in adobe illustrator contraction in adobe illustrator contracting adobe illust

Universal Adobe Patcher, Adobe Zii Patcher windows, AMTEmu 2018 Download Amtemu 2018 Free Download for Windows and Mac OS available.

how to crop picture using adobe illustrator

## how to crop pic in illustrator

e10c415e6f